# **AED1 - Aula 12 Pilha implementada em vetor, aplicação com parênteses e colchetes, pilha de execução, relação de pilha com recursão**

**Pilha**

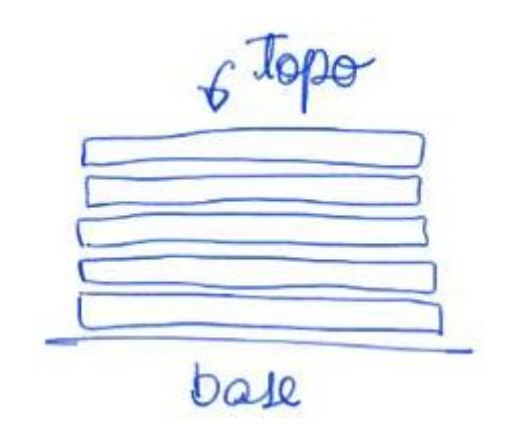

Uma pilha (no inglês stack) é uma lista dinâmica,

- ou seja, uma sequência em que elementos podem ser removidos e inseridos,
- mas que possui regras bem específicas de funcionamento.

Em particular, as seguintes regras devem ser obedecidas:

- Uma operação de remoção sempre remove o elemento do fim da sequência.
- Uma operação de inserção sempre insere o elemento no fim da sequência.

Chamamos a última posição de uma pilha de topo.

● Assim, as operações de inserção, remoção e consulta ○ sempre são feitas no topo da pilha.

Costumamos resumir o comportamento de uma pilha na frase

- o último a entrar é o primeiro a sair.
- Por isso, pilhas também são conhecidas por LIFO,
	- acrônimo do inglês Last-In-First-Out.

### **Implementação de pilha usando vetor**

Uma pilha s é armazenada em um vetor de tamanho n,

● alocado estática ou dinamicamente.

 $m-1$ 

Um inteiro t indica o topo da pilha,

- que é a posição do próximo elemento.
	- $\circ$  Por isso, a pilha ocupa o subvetor s[0 .. t 1].

Note que t corresponde ao número de elementos presentes na pilha,

- pois o vetor começa na posição 0.
- Em particular,
	- $\circ$  se t = 0 a pilha está vazia
	- $\circ$  se t = n a pilha está cheia.

Para empilhar um elemento x fazemos

- $s[t+1] = x;$
- que corresponde a
	- $\circ$  s[t] = x; t = t + 1;
- Note que, esta operação não é segura se a pilha estiver cheia,
	- $\circ$  i.e., se t = n.

Para desempilhar um elemento e armazená-lo em x fazemos

- $\bullet$   $x = s[-t]$ ;
- que corresponde a
	- $\circ$  t = t 1; x = s[t];
- Note que, esta operação não é segura se a pilha estiver vazia,  $\circ$  i.e., se t = 0.

Para consultar o valor do elemento no topo da pilha fazemos

•  $s[t - 1]$ ;

Note que todas as operações de manipulação da pilha

● levam tempo constante em relação ao número de elementos empilhados,  $\circ$  i.e., O(1).

Se o número de elementos crescer muito, a pilha pode ficar cheia.

- Neste caso, uma alternativa é redimensionar a pilha.
	- Por exemplo, alocando um vetor com o dobro do tamanho anterior
		- e copiando todos os elementos do vetor anterior para o novo,
			- preservando a ordem dos elementos.

Estruturas de dados são ferramentas que nos ajudam

- a projetar algoritmos eficientes para resolver problemas.
	- A seguir temos um primeiro exemplo do uso de pilha.

## **Aplicação de pilha para verificação de parênteses e colchetes**

Sequências bem formadas:

- $\bullet$
- $\bullet$  (()[()])
- $\bullet$  [ ] ( ) [ ]
- $\bullet$  (([])[()])[()]

Sequências mal formadas:

- $\bullet$  ([)]
- $\bullet$  ([])]
- $\bullet$  (()[]

Definição geral recursiva:

- sendo S uma sequência de parênteses e colchetes bem formada, temos
	- $\circ$  S = { sequência vazia,
		- $(S)$  S,
		- $[S] S$

Simulação:

- Primeiro veremos uma simulação passo-a-passo
	- para entender a ideia do algoritmo.

 $( (1) (1)$   $)$ 

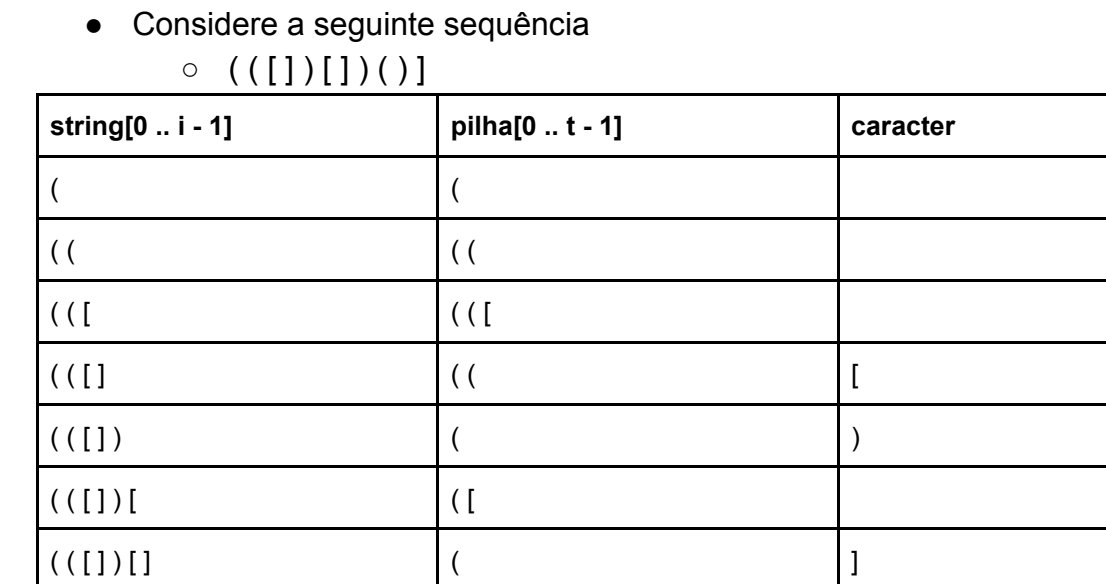

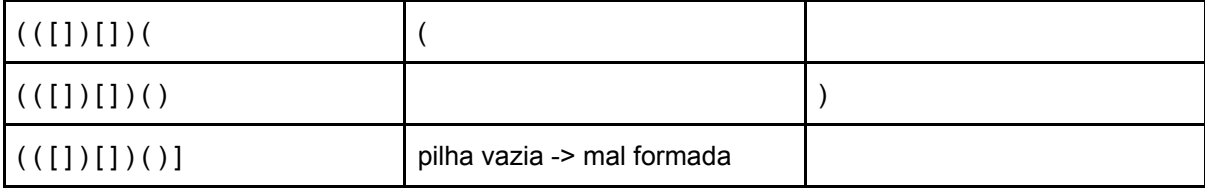

### Códigos:

```
#define N 100
char pilha[N];
int t;
void criapilha()
{
   t = 0;}
void empilha(char y)
{
   pilha[t++] = y;}
char desempilha()
{
    return pilha[--t];
}
int pilhavazia()
{
   return t \leq \theta;
}
// Esta função devolve 1 se a string ASCII s
// contém uma sequência bem-formada de
// parênteses e colchetes e devolve 0 se
// a sequência é malformada.
int bemFormada(char string[])
{
```

```
 criapilha();
    for (int i = 0; string[i] != '\0'; ++i)
     {
         char c;
         switch (string[i])
         {
         case ')': // depois de ler um )
             if (pilhavazia()) // dá erro se não tiver alguém pra
pareá-lo
                 return 0;
             c = desempilha(); // ou se tiver alguém diferente de (
             if (c != '(')
                 return 0;
             break;
         case ']': // depois de ler um ]
             if (pilhavazia()) // dá erro se não tiver alguém pra
pareá-lo
                 return 0;
             c = desempilha(); // ou se tiver alguém diferente de [
             if (c != '[')
                 return 0;
             break;
         default:
             empilha(string[i]); // se leu algum abre empilha pra
esperar o fecha
         }
     }
     return pilhavazia(); // verifica se sobrou alguém sem parear
}
```
Note que, nesta aplicação uma alternativa para a pilha nunca estourar seu tamanho

● seria alocar para ela um vetor do tamanho da string de entrada.

Quizzes:

● Como modificar o algoritmo/código anterior para que ele passe a verificar sequências bem formadas envolvendo { }, além de ( ) e [ ]?

- Como modificar as operações empilha e desempilha anteriores para que indiquem erro caso a pilha esteja cheia ou vazia?
- Como modificar a operação empilha anterior para realocar a pilha num vetor maior caso a pilha esteja cheia?

#### **Pilha de execução de um programa**

A pilha de execução de um programa é usada para armazenar:

- Variáveis locais das funções ativas,
- Parâmetros das funções ativas,
- Endereço de retorno para o ponto do código em que a função foi chamada,
- Cálculo de expressões.

Códigos:

```
int G(int a, int b)
{
    int x;
   x = a + b;
    return x;
}
int F(int i, int j, int k)
{
    int x;
    x = /*2*/ G(i, j) /*3*/;
   x = x + k;
    return x;
}
int main(void)
{
    int i, j, k, y;
    i = 111;j = 222;
    k = 444;
     y = /*1*/ F(i, j, k) /*4*/;
     printf("%d\n", y);
```

```
 return EXIT_SUCCESS;
```
}

Ilustração da pilha de execução deste código:

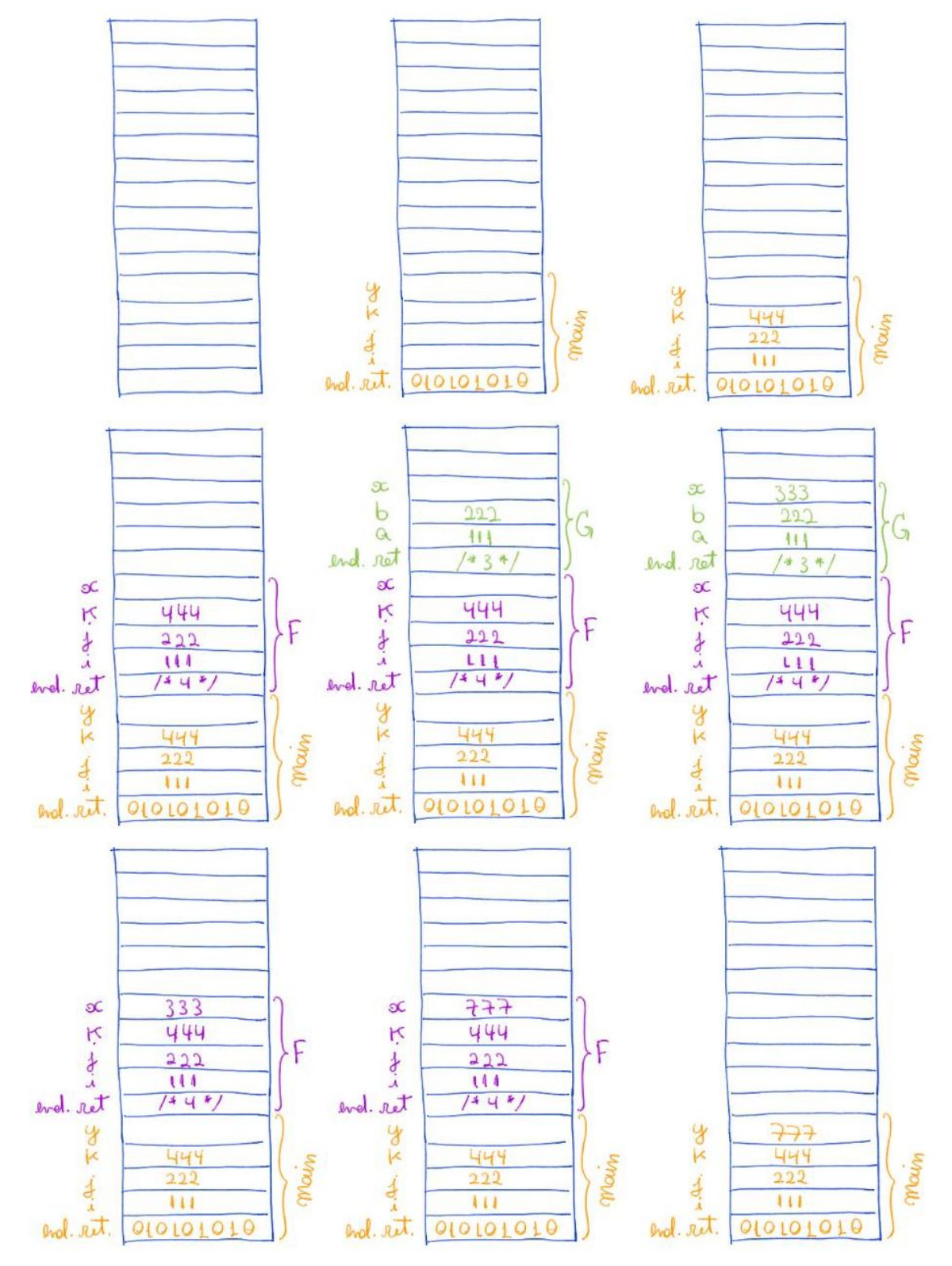

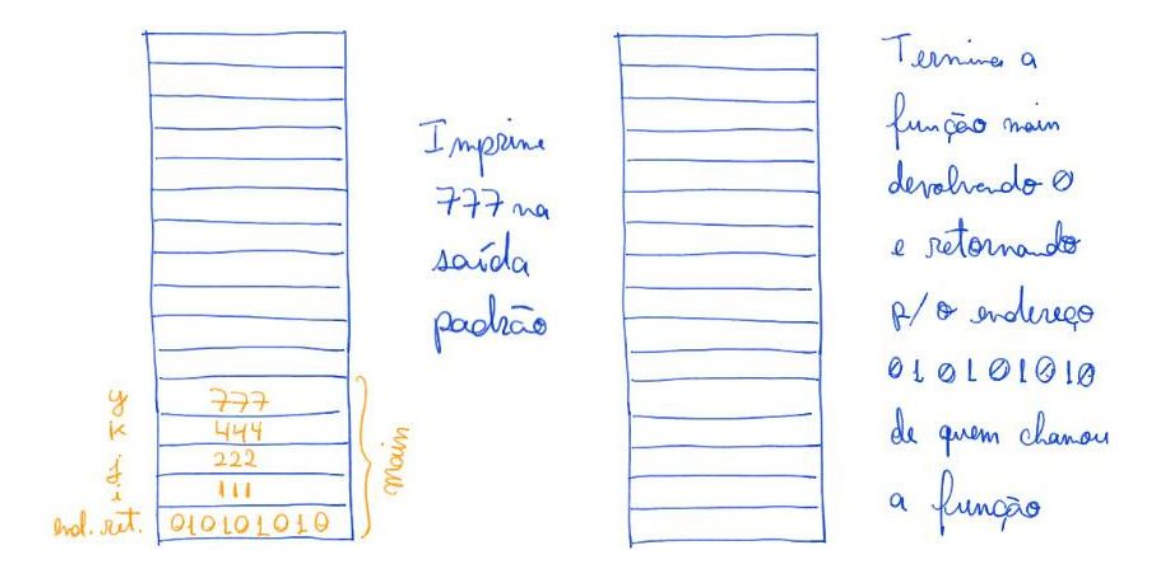

Quizz:

- Onde são armazenadas as variáveis alocadas dinamicamente?
	- Resp: na outra ponta do espaço de memória.

#### **Relação entre pilhas e recursão**

Existe uma relação muito íntima entre pilhas e recursão.

- De fato, sempre é possível converter sistematicamente
	- um algoritmo recursivo em um algoritmo iterativo,
		- usando uma pilha explícita.
- Olhando por outro ângulo, um algoritmo recursivo
	- se vale da pilha de execução para atacar problemas
		- de maneiras que não seriam viáveis sem uma pilha.

Como exemplo,

- considere o problema de verificar se uma sequência é bem formada.
- Podemos construir um algoritmo recursivo para este problema
	- utilizando a definição recursiva do mesmo

```
S = \{ sequência vazia,
```

```
(S) S,
[S] S
```
### Código:

```
int bemFormadaR(char string[], int *pi)
{
     int sol;
     if (string[*pi] == '(') // S = ( S ) S
```

```
\{*pi = *pi + 1; sol = bemFormadaR(string, pi) && string[*pi] == ')';
        *pi = *pi + 1; return sol && bemFormadaR(string, pi);
     }
    if (string[*pi] == '[') // S = [ S ] S
     {
        *pi = *pi + 1;
         sol = bemFormadaR(string, pi) && string[*pi] == ']';
        *pi = *pi + 1;
         return sol && bemFormadaR(string, pi);
     }
    return 1; // S = sequência vazia
}
int bemFormada2(char string[])
{
   int i = 0;
    return bemFormadaR(string, &i) && string[i] == '\0';
}
```